# Адресация в IP – сетях»

**Цель работы:** ознакомится с адресацией в IP – сетях, научится рассчитывать адреса сетей, подсетей, определять необходимое количество подсетей, определять маску и адреса устройств для подсети.

## **Порядок выполнения работы**

1. В соответствии с вариантом для заданного IP адреса подсчитать адреса сетей, подсетей, определять необходимое количество подсетей, определять маску и адреса устройств для подсети .

#### **Содержание отчета**

- 1. Тема работы.
- 2. Цель работы.
- 3. Короткие теоретические сведения.
- 4. Выполненная задача.
- 5. Выводы.

## **Короткие теоретические сведения.**

В сетях TCP/IP используется три типа адресов: локальные адреса, называемые аппаратными, IP-адреса и символьные доменные адреса, называемые MAC-адресами.

MAC-адрес назначается сетевым адаптером и сетевым интерфейсом маршрутизаторов. MAС-адреса производителями оборудования и являются универсальными (по функциональной идентичности), кроме того, каждый адрес уникальный. Для всех существующих технологий локальных сетей MAС-адрес имеет формат 6 байт. Например,

 $11 - A0 - 17 - 3D - BC - 01$ 

фирма уникальный производитель адрес устройства

IP-адрес состоит из четырех байт, назначается администратором во время конфигурирования компьютеров и маршрутизаторов. IP-адрес состоит из двух частей:

– номер сети; – номер узла.

Номер сети может быть выбран администратором произвольно, либо назначен по рекомендации специального подразделения Internet – Internic (Internet Network Information Center).

Номер узла в протоколе IP назначается независимо от локального адреса узла. Маршрутизатор входит сразу в несколько сетей, каждый порт маршрутизатора имеет свой собственный IP-адрес. Конечный узел также может входить в несколько IP-сетей. В этом случае компьютер должен иметь несколько IP-адресов по числу сетевых связей. Следовательно, IP-адрес характеризует не отдельный компьютер или маршрутизатор, а одно сетевое соединение.

Символьные доменные имена строятся по иерархическому принципу, разделяются точкой. Строятся в следующем порядке: сначала простое имя конечного узла, затем имя группы узлов (имя организации), затем имя более крупной группы (поддомена) и так до имени домена самого высокого уровня, например, страна.

#### Классы ІР-адресов

Всего существует 5 классов IP-адресов. Адрес состоит из номера сети и номера узла в сети. Какая часть адреса относится к номеру сети, а какая к номеру узла определяется первыми значениями бит адреса. Значение этих бит является также признаками того, какому классу относится тот или иной IP-адрес.

В соответствии с классами структура IP-адреса будет следующая:

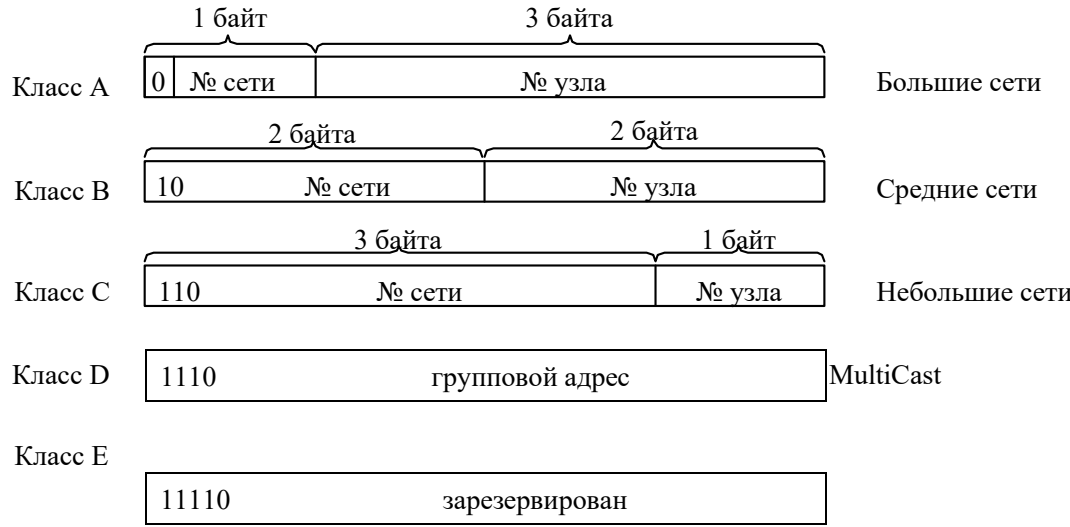

Если адрес начинается с нуля, то сеть относится к классу А, номер сети занимает 1 байт, 3 байта интерпретируется как номер узла в сети. Количество узлов в сети  $2^{24}$ .

Если первые два бита 10, то это класс В, по 2 байта на номер сети и номер узла, количество узлов  $2^{16}$ .

Если адрес начинается 110, то сеть класса С, под номер сети отводится 24 бита, под номер узла $-8$ .

Если адрес начинается 1110, то это класс  $D - o6$ означает особый групповой адрес. Класс Е - адрес зарезервирован для будущих применений.

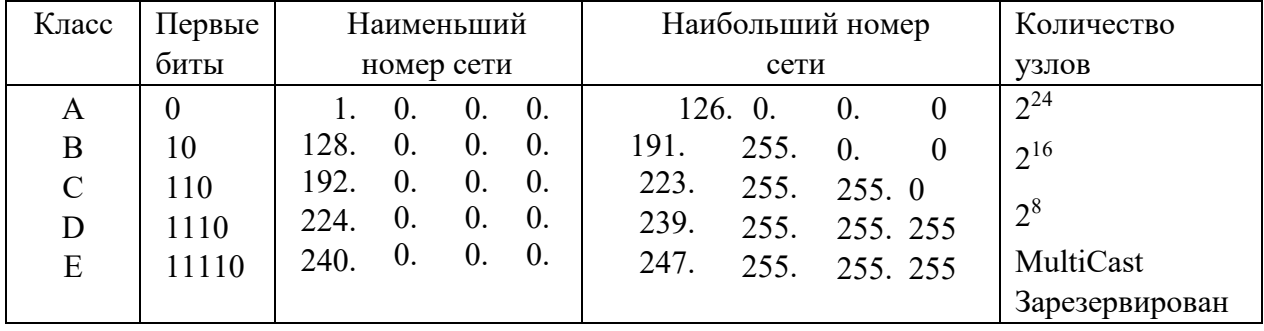

#### Особые IP-адреса

В протоколе IP существует несколько соглашений об особой интерпретации ІРадресов:

1) если весь IP-адрес состоит только из двоичных нулей, то он обозначает адрес того узла, который сгенерировал этот пакет (используется редко);

если в поле номера сети стоят только нули, то по умолчанию считается, что узел  $(2)$ назначения принадлежит той же самой сети, что и узел, отправил пакет;

3) если все двоичные разряды IP-адреса равны 1, то пакет должен рассылаться всем узлам, находящимся в той же сети, что и источник этого пакета. Такая рассылка называется ограниченным широковещательным сообщением, соответственно limited и broadcast.

4) если в номере узла назначения стоят только единицы, то пакет, имеющий такой адрес, рассылается всем узлам сети с заданным номером сети. Такая рассылка называется широковещательным сообщением.

Особый IP-адрес (если первый октет начинается с 127) используется тестирования программ и взаимодействия процессов в пределах одной машины. Когда программа посылает данные по IP-адресу, например, 127.0.0.1, то образуется как бы петля. Данные не передаются по сети, а возвращаются модулем верхнего уровня, как только что принятые. В литературе этот адрес называется loop back.

В протоколе IP нет понятия широковещательности в том смысле, в котором оно используется в протоколах канального уровня локальных сетей, когда данные должны быть доставлены абсолютно всем узлам. Как ограниченный широковещательный IP-адрес, так и широковещательный IP-адрес имеют пределы распространения в Inter-сети. Они ограничены либо сетью, к которой принадлежит узел-источник пакета, либо сетью, номер которой указан в адресе назначения. Поэтому деление сети с помощью маршрутизатора на части локализует широковещательный шторм пределами одной из составляющих общую сеть частей в виду огромного количества адресов.

Основное назначение Multicast-адресов – распространение информации по схеме один ко многим. Компьютер, который хочет передавать одну информацию многим абонентам с помощью специального протокола IGMP (Internet Group Management Protocol), сообщает о новой мультивещательной **Группы** сети определенным создании  $\mathbf{c}$ адресом. Маршрутизаторы, поддерживающие мультивещательность, распространяют информацию о создании новой группы в сетях, подключенных к портам этого маршрутизатора.

Групповая адресация предназначена для экономического распространения Internet аудио- или видеопрограмм, предназначенных сразу большой аудитории слушателей или зрителей. Если такие средства найдут широкое применение (сейчас это небольшие экспериментальные островки в Internet), то Internet создаст конкуренцию радио и телевиденью.

## Использование масок в IP-адресации

Маска – это число, которое используется в паре с IP-адресом и двоичная запись маски содержит единицы в тех разрядах, которые должны в IP-адресе интерпретироваться как номер сети. Для стандартных классов сетей маски имеют следующие значения:

![](_page_2_Picture_99.jpeg)

Поле «номер сети» в адресе называется сетевой префикс. Например, 187.37.0.0/16, 16 - сетевой префикс.

Задача №1.

Организации выделен сетевой адрес 140.25.0.0/16, т.к. 2 байта, значит, класс В. Необходимо организовать несколько подсетей, каждая из которых должна поддерживать до 60 устройств. Предусмотреть возможности расширения сети. А также:

1) определить число бит, требуемых для идентификации 60 устройств подсети;

2) определить маску и длину расширенного сетевого префикса.

Решение.

1. Находим количество бит, необходимых для идентификации 60 устройств:

 $K = \log_2 60 \left[ \frac{1}{2} \right] = 6 \implies 2^{K} = 2^{6} = 64 > 60.$ 

Т.к. по условию сеть может расширяться, то для запаса возьмем 7 бит для адреса устройства в сети.

2. Определим длину сетевого префикса 32-7=25, поэтому в маске в двоичном представлении будет первых 25 единиц:

![](_page_3_Picture_76.jpeg)

3. Адрес будет иметь вид:

![](_page_3_Figure_10.jpeg)

префикс номер устройства

Чтобы определить номер первой подсети (#1) необходимо прибавить единицу к префиксу IP-адреса. Для определения номера второй подсети (#2) необходимо еще прибавить единицу, для определения номера n-ой подсети необходимо к первоначальному префиксу прибавить n. Но n не должно быть больше, чем  $2^{(25-16)}$  -1=2<sup>9</sup>-1=511, где 16 начальный префикс, 25 - новый префикс.

![](_page_3_Picture_77.jpeg)

Для определения адресов устройств заданной подсети необходимо 4. определить адрес подсети (не предыдущем шаге, п.3). Чтобы определить номер первого узла данной подсети необходимо в младшие 7 бит записать единицу. Для 60-го узла записать 60. И так для третьей подсети получим:

![](_page_4_Picture_44.jpeg)

5. Широковещательный адрес подсети содержит все единицы в номере устройства. Для подсети #3 будет:

![](_page_4_Picture_45.jpeg)

## Задача №2.

Организации выделен сетевой адрес 132.45.0.0/16 (класс В). Сформировать 8 подсетей. Определить маску и адреса устройств для подсети 3 и широковещательный адрес для третей подсети.

#### Решение.

Находим количество бит для идентификации 8 подсетей:  $2^3=8$ , значит, 3 разряда, расширенный сетевой префикс равен 16+3=19. В маске в двоичном представлении будет первых 19 единиц:

![](_page_4_Picture_46.jpeg)

32-19=13, следовательно,  $2^{13} = 8190 -$ количество узлов в подсети.

| #0       | 132. | 45. | $\Omega$ . | 0/19 | 10000100. | 00101101. | 00000000. | 00000000 |
|----------|------|-----|------------|------|-----------|-----------|-----------|----------|
| #1       | 132. | 45. | 32.        | 0/19 | 10000100. | 00101101. | 00100000. | 00000000 |
| #2       | 132. | 45. | 64.        | 0/19 | 10000100. | 00101101. | 01000000. | 00000000 |
| #3       | 132. | 45. | 96.        | 0/19 | 10000100. | 00101101. | 01100000. | 00000000 |
| $\cdots$ |      |     |            |      |           |           |           | $\cdots$ |
| #7       | 132. | 45. | 224.       | 0/19 | 10000100. | 00101101. | 11100000. | 00000000 |

Устройства для третей подсети:

![](_page_4_Picture_47.jpeg)

![](_page_5_Picture_30.jpeg)

## Задача №3.

Дан адрес класса С: 200.35.1.0/24. в каждой подсети предусмотреть адресное пространство для 20 устройств. Определить расширенный сетевой префикс, максимальное количество устройств, максимальное число подсетей, расписать адреса устройств в подсети №6 и широковещательный адрес.

# Решение.

Находим количество бит для идентификации 20 устройств:  $2^5=32$ , значит, 5 бит, расширенный сетевой префикс равен 32-5=27. Подсетей 8 ( $2^{(27-24)}=8$ ), узлов – 30. В маске в двоичном представлении будет первых 27 единиц:

![](_page_5_Picture_31.jpeg)

# Устройства для шестой подсети:

![](_page_5_Picture_32.jpeg)

# **Варианты заданий**

![](_page_6_Picture_94.jpeg)

Выполните задачи рассмотренные в примерах для своего варианта.